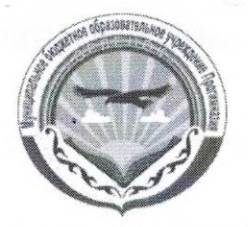

## Муниципальное казенное образовательное учреждение «Прогимназия «Орленок»

Принято педагогическим советом Протокол № 2 от 03.11.2022 г.

«Утверждаю»: Директор МКОУ Гусеева С. Я

## План спортивно-массовых мероприятий ШСК «Взлет» на 2022 - 2023 учебный год

Цель работы:

повышение массовости занятий школьниками физической культурой и спортом для вовлечения их в систематический процесс физического и спортивного совершенствования;

удовлетворение потребности обучающихся ОУ и их родителей (законных представителей) в более широком спектре предоставляемых им физкультурно-спортивных услуг;

## Задачи:

1. реализации образовательных программ дополнительного образования детей физкультурно-спортивной направленности;

2. вовлечение обучающихся в систематические занятия физической культурой и спортом;

3. проведение школьных спортивно-массовых мероприятий и соревнований;

4. комплектование и подготовка команд обучающихся по различным видам спорта для участия в муниципальных и региональных соревнованиях;

5. организация различных форм активного спортивно-оздоровительного отдыха обучающихся;

6. пропаганда здорового образа жизни, личностных и общественных ценностей физической культуры и спорта;

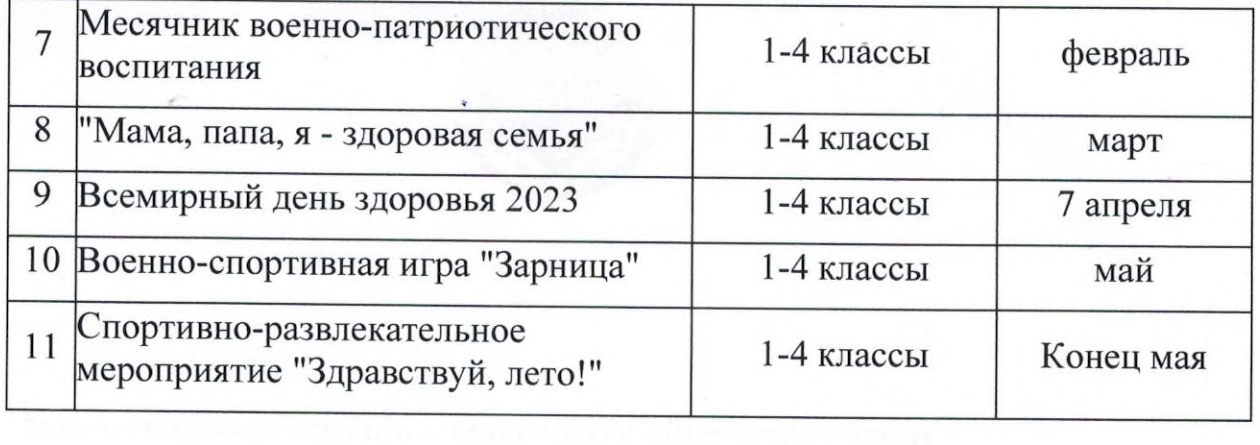

**CA GREENWAY CONTROL** 

 $\lambda_{\rm f}$ 

Here  $\alpha=0$  is easily  $\langle \Phi_{\alpha\beta}|\phi^{\alpha}|\alpha\rangle$  . Since  $\langle \nabla_{\alpha}|\alpha\rangle$ 

 $\label{eq:1} \mathbf{u} = \mathbf{u} + \mathbf{u} + \mathbf$ 

 $\label{eq:3.1} \begin{pmatrix} -2\pi i & & & & \\ & \ddots & & & \\ & & \ddots & & \\ & & & 2\pi i \end{pmatrix} \begin{pmatrix} 1 & & & \\ & \ddots & & \\ & & & 2\pi i \end{pmatrix} \begin{pmatrix} 1 & & & \\ & \ddots & & \\ & & & 2\pi i \end{pmatrix}$ 

 $\gamma = 100$  and  $\gamma = 1$ 

è.

 $\alpha$ 

 $\mu \Omega$ 

**DEOMETORIES** 

 $\rightarrow$ 

**Contractor**